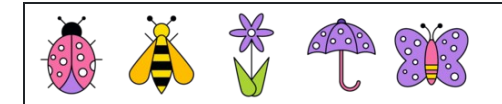

Calculer les pourcentages de décimales

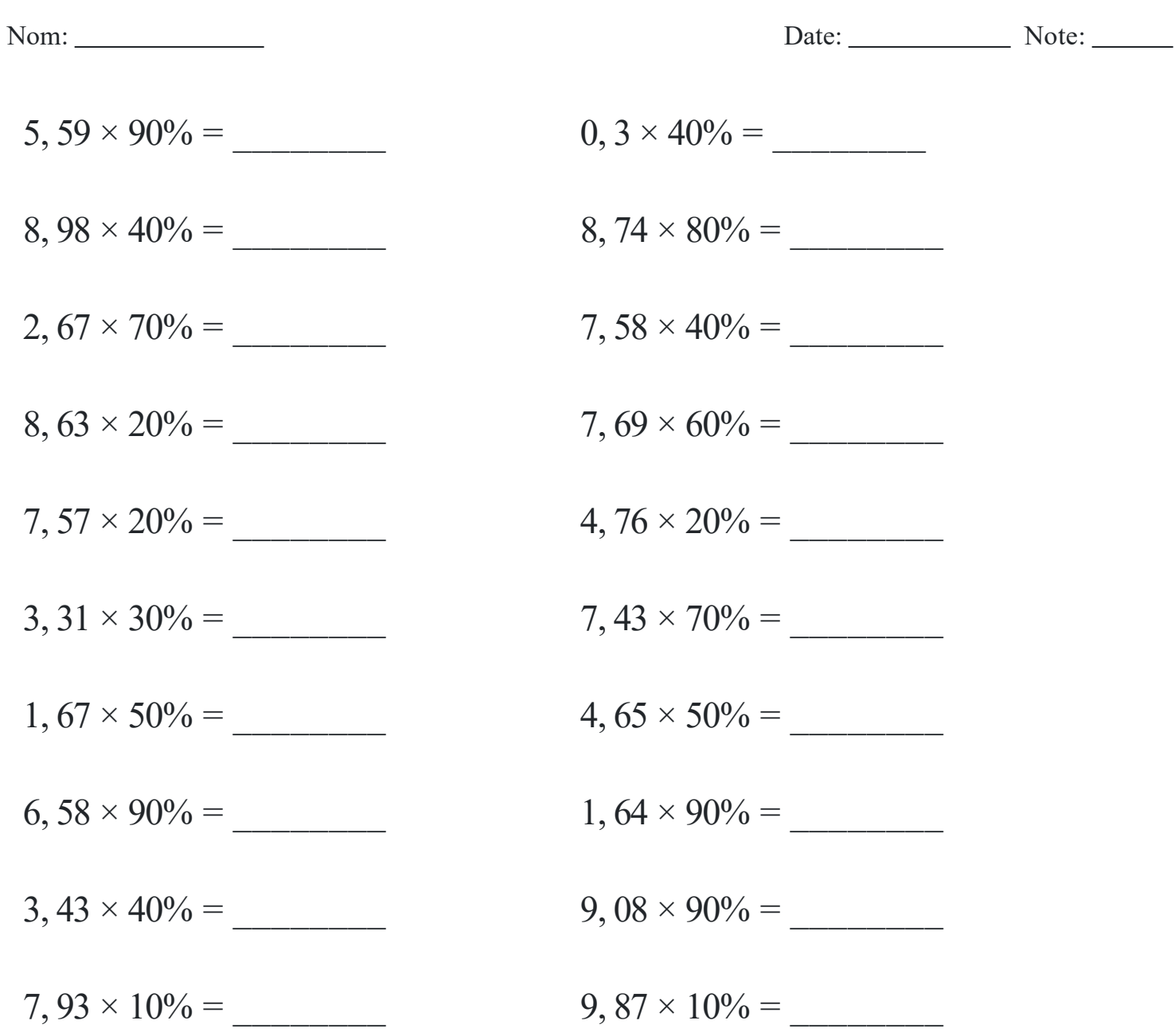

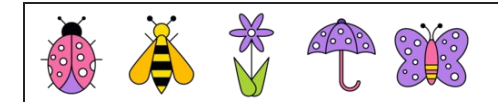

Calculer les pourcentages de décimales

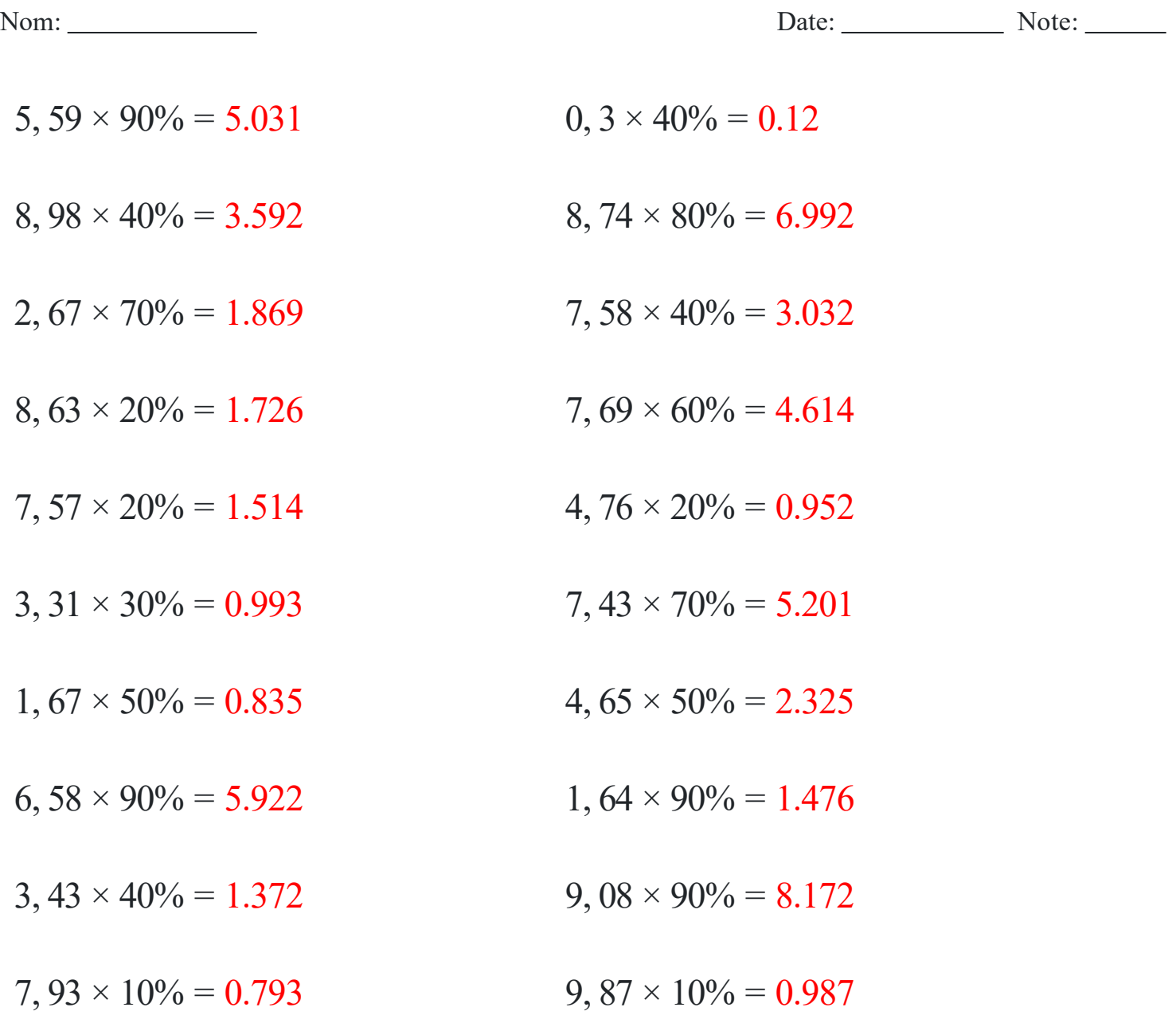